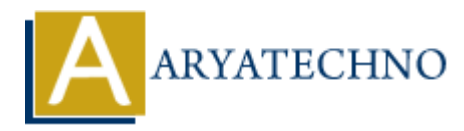

# **PHP oops - Constructor**

**Topics :** [PHP](https://www.aryatechno.com/category/1/php.html) **Written on** [February 12, 2021](https://www.aryatechno.com/page/php/52/php-oops-constructor.html)

## **What is PHP oops - Constructor?**

A constructor is a method defined inside a class which is called automatically when object is created.

A constructor is used to initialize the object.

You can define constructor by using \_\_construct function.

A Constructor is automatically executed when object is Created.

Constructor have arguments.

A constructor doen't return any value.

PHP doesn't support function overloading So, we cannot have multiple implementations for constructor in a class. **ARRICUTE:**<br> **ARRICUTE:**<br>

### **Constructor types:**

There are three type of constructor.

- 1. **Default Constructor:** It doen't have parameters, but the values to the default constructor can be passed dynamically.
- 2. **Parameterized Constructor:** It has many number of parameters.
- 3. **Copy Constructor:** It accepts the address of the other objects as a parameter.

#### **PHP Syntax:**

function construct ([ mixed  $\text{~sargs} =$  "" [,  $\text{~s...}$ ]] )

#### **PHP Example :**

```
<?php
// code by aryatechno!
class Course
{
  function construct()
   {
      echo "Learn php Course at aryatechno!";
   }
```
}

\$learn = new Course;

```
?>
```
#### **Output:**

Learn php Course at aryatechno!

**Explaination :** As above example , When \$learn object is created, Constructor is called automatically.

## **Constructor with arguments**

Constructor can pass arguments as per as below example.

#### **PHP Example :**

```
<?php
// code by aryatechno!
class Course
{
    public $name;
   function construct($name)
    \{ $this->name=$name;
     }
    function display()
     {
        echo "Learn $this->name at aryatechno!";
     }
}
             Example :<br>
ARYATECHY CONTROVER SERVIEWS<br>
ARYATED ARY ARRANGED AND ARRANGED AND ARRANGED AND ARRANGED ASSAULT AND ARRANGED ASSAULT AND THE SPACE OF THE CONSUMPT (THE CONSUMPT):<br>
THE CONTROL OF THE CONSUMPT CONSUMPT CON
```

```
$learn = new Course("PHP Constructor");
$learn->display();
?>
```
#### **Output:**

Learn PHP Constructor at aryatechno!

#### **Output :**

© Copyright **Aryatechno**. All Rights Reserved. Written tutorials and materials by [Aryatechno](https://www.aryatechno.com/)